The book was found

# **Linux + C: Start Working With The Most Powerful Language And The Most Versatile Operating System**

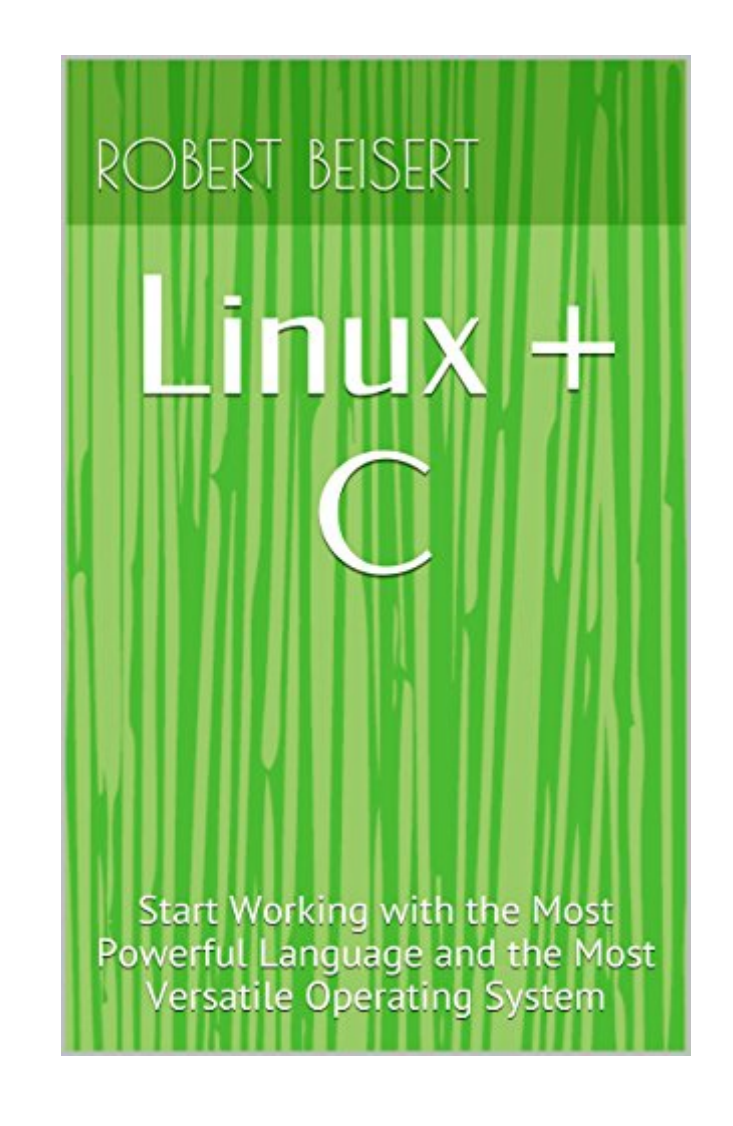

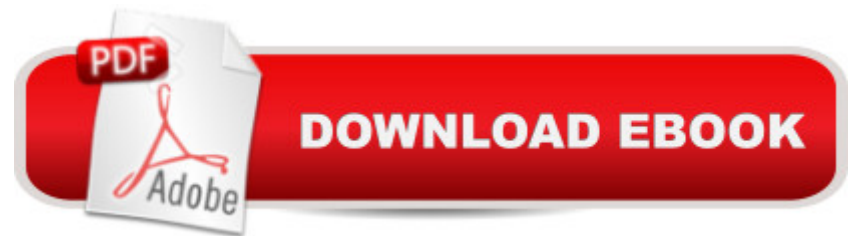

## **Synopsis**

C has been an essential language for programmers since its development in 1972. So why do so few college students understand how it works?Linux evolved from the UNIX operating system, and it is perhaps the most pervasive Operating System in industry. So why do so few college students work with it?This book provides a building-blocks approach to learning the C programming language. With heavily-commented example code and detailed descriptions of the programming concepts employed, this book exposes the joys and simplicity of programming in "the portable assembler".Further, this book begins and ends with Linux. The opening chapter details how to set up a virtual machine with a minimal Linux distribution, while the closing chapters detail common programs and their uses.

### **Book Information**

File Size: 822 KB Print Length: 136 pages Publisher: Evermore Instructional; 1 edition (October 18, 2015) Publication Date: October 18, 2015 Sold by:Â Digital Services LLC Language: English ASIN: B016V3E6FY Text-to-Speech: Enabled X-Ray: Not Enabled Word Wise: Not Enabled Lending: Not Enabled Enhanced Typesetting: Not Enabled Best Sellers Rank: #750,206 Paid in Kindle Store (See Top 100 Paid in Kindle Store) #170  $in \hat{A}$  Books > Computers & Technology > Programming > APIs & Operating Environments > Operating Systems Theory #276 in $\hat{A}$  Books > Computers & Technology > Operating Systems > Linux > Programming #451 in $\hat{A}$  Books > Computers & Technology > Programming > Languages &  $Tools > C & C++ > C$ 

### **Customer Reviews**

Just started working through this and I am enjoying it, but each of the first two examples had a typo that I needed to figure out and resolve before compiling.Good for helping to learn I guess but not cool for someone with no programming experience.EDIT: the second example took me 30 minutes

basically "Copy/Paste this poorly edited code, then compile and run. Look you know C now!"EDIT3: array\_eg.c example has HTML/formatting code at the end of the code snippet

This book was just a rare gem, a really nice and interactive way to learn linux, the command line and the basics of C programming. Well worth the price.

#### Download to continue reading...

Linux + C: Start Working with the Most Powerful Language and the Most Versatile Operating [System LINUX: Linux Comm](http://ebooksupdate.com/en-us/read-book/01zxX/linux-c-start-working-with-the-most-powerful-language-and-the-most-versatile-operating-system.pdf?r=KJ15bQifYJCYZfV0wEh7eFuoK87AMDGmfeBEiqwchks%3D)and Line, Cover all essential Linux commands. A complete introduction to Linux Operating System, Linux Kernel, For Beginners, Learn Linux in easy steps, Fast! A Beginner's Guide Linux: Linux Mastery. The Ultimate Linux Operating System and Command Line Mastery (Operating System, Linux) Linux: Linux Guide for Beginners: Command Line, System and Operation (Linux Guide, Linux System, Beginners Operation Guide, Learn Linux Step-by-Step) Linux for Beginners: An Introduction to the Linux Operating System and Command Line Ubuntu Linux: Your visual blueprint to using the Linux operating system Body Language: Body Language Training - Attract Women & Command Respect, by Mastering Your High Status Body Language (Body Language Attraction, Body Language ... Language Secrets, Nonverbal Communication) Create Your Own Operating System: Build, deploy, and test your very own operating systems for the Internet of Things and other devices The Everyday Squash Cook: The Most Versatile & Affordable Superfo, The Dvorak - Romantic Music's Most Versatile Genius: Unlocking the Masters Series, No. 5 (Amadeus) Windows 10: The Ultimate Beginner's Guide - Learn How To Start Using Windows 10, Easy User Manual, Plus The Best Hidden Features, Tips And Tricks! (Windows ... Windows 10 Software, Operating System) Greenberg's Repair and Operating Manual for Lionel Trains, 1945-1969: 1945-1969 (Greenberg's Repair and Operating Manuals) The Linux Programming Interface: A Linux and UNIX System Programming Handbook Gilbert American Flyer S Gauge Operating & Repair Guide: Volume 2 (Gilbert American Flyer S Gauge Operating and Repair Guide) LINUX, UNIX, SAN, SYSTEM ADMINISTRATOR, LINUX SERVER ENGINEER, STORAGE ADMINISTRATOR LAST-MINUTE BOTTOM LINE JOB INTERVIEW PREPARATION QUESTIONS & ANSWERS Instrumentation for the Operating Room: A Photographic Manual, 6e (Instrumentation for the Operating Room ( Brooks-T)) Operating System, Job Control Language and Utilities: A Comprehensive Treatment BODY LANGUAGE : Decoding Alpha Male Body Language, Instantly Attract Any Woman Without Saying a Single word. (Body Language 101, Alpha male, Attract woman, ... Seduce Women, Eye Contact, Body Language) Copper Jewelry Collection:

Dmca